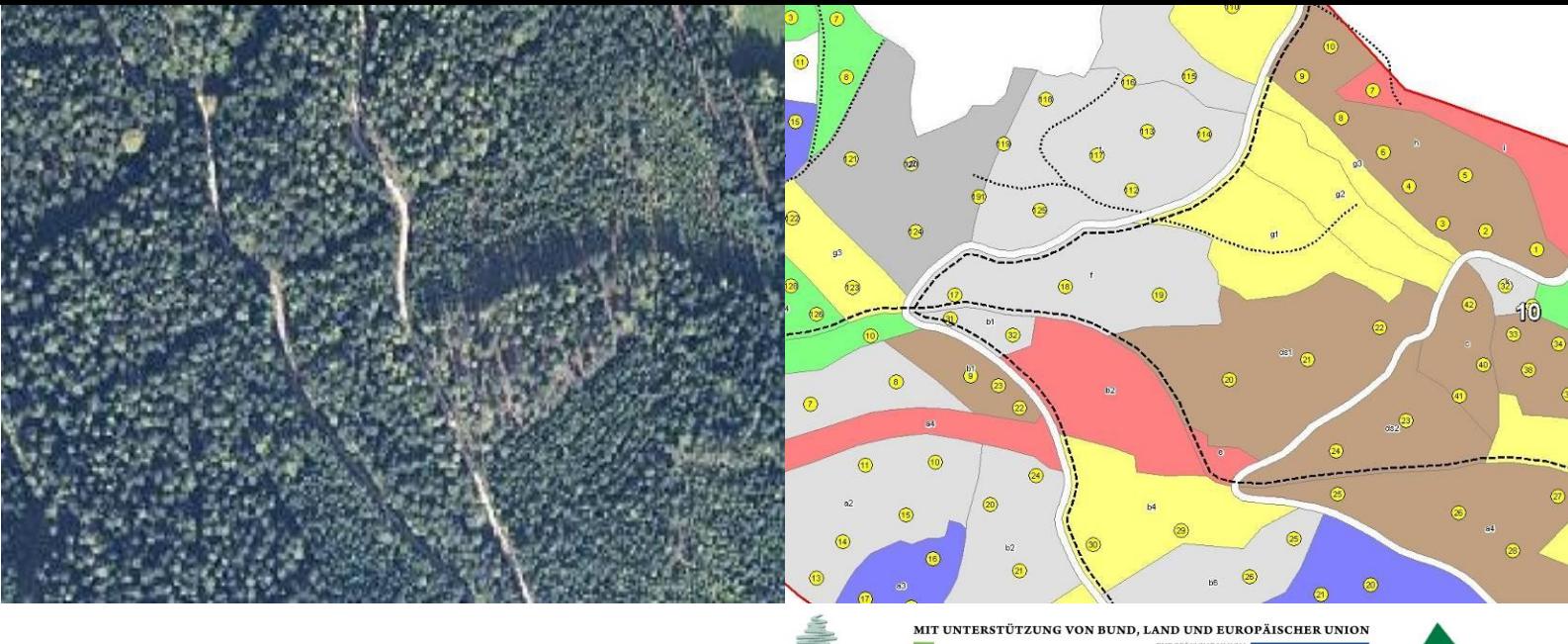

# Einladung

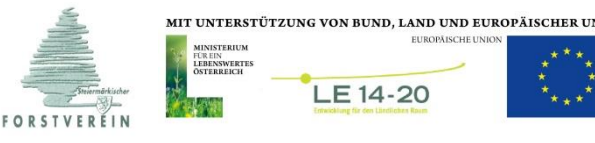

### **Termin: Montag, 29. Januar 2018 bis Dienstag, 30. Januar 2018 Ort: Forstliche Ausbildungsstätte Pichl, St. Barbara im Mürztal**

## **Seminar** "Forstkartenerstellung mit QGIS-Forst" (Kurs Nr. 1218)

**Auch in Zeiten, in denen Geoinformationen an allen möglichen Orten in digitaler Form flexibel abgerufen werden können, bleibt die Forstkarte als bildhafte Darstellung von Altersklassen, Baumarten und vielem mehr ein unentbehrliches Werkzeug für die Waldbewirtschaftung. Mit geografischen Informationssystemen (GIS) können Waldflächen mit verschiedensten Daten verknüpft werden, sodass eine flexible Veranschaulichung unterschiedlichster Fragestellungen möglich ist.**

**Im Seminar wird die Arbeitsweise eines GIS erläutert. Mit dem Freeware-Programm QGIS-Forst wird die Erstellung einer Forstkarte für den eigenen Betrieb durchgeführt.**

### **Montag, 29. Januar 2018**

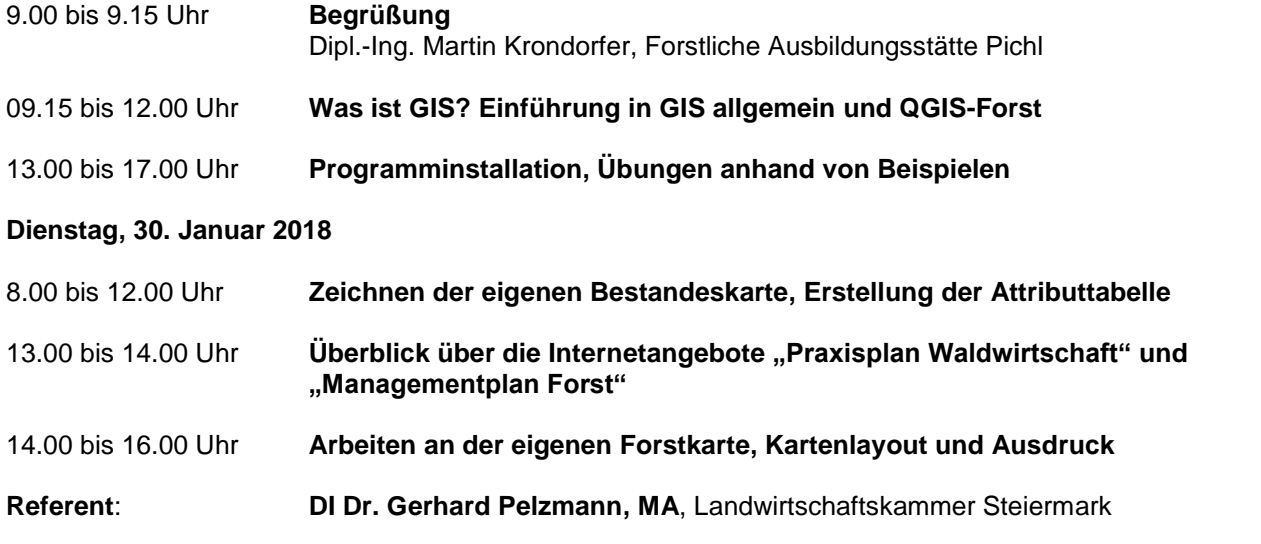

### **Seminarkosten:**

- Seminarbeitrag\*:  $\epsilon$  200,00 (gefördert)
- 
- € 400,00 (ungefördert)
- 
- Verpflegung: € 69,40 (Nächtigung im DZ, Vollpension inkl. Getränke)

Landwirtschaftskammer

**Steiermark** 

Bitte beachten Sie die Regelungen zum Kreis der förderbaren Personen in unseren Allgemeinen Geschäftsbedingungen.

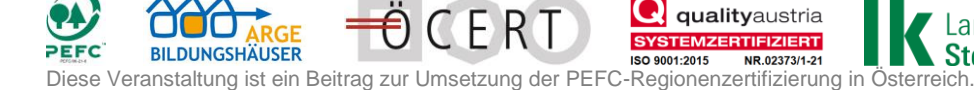